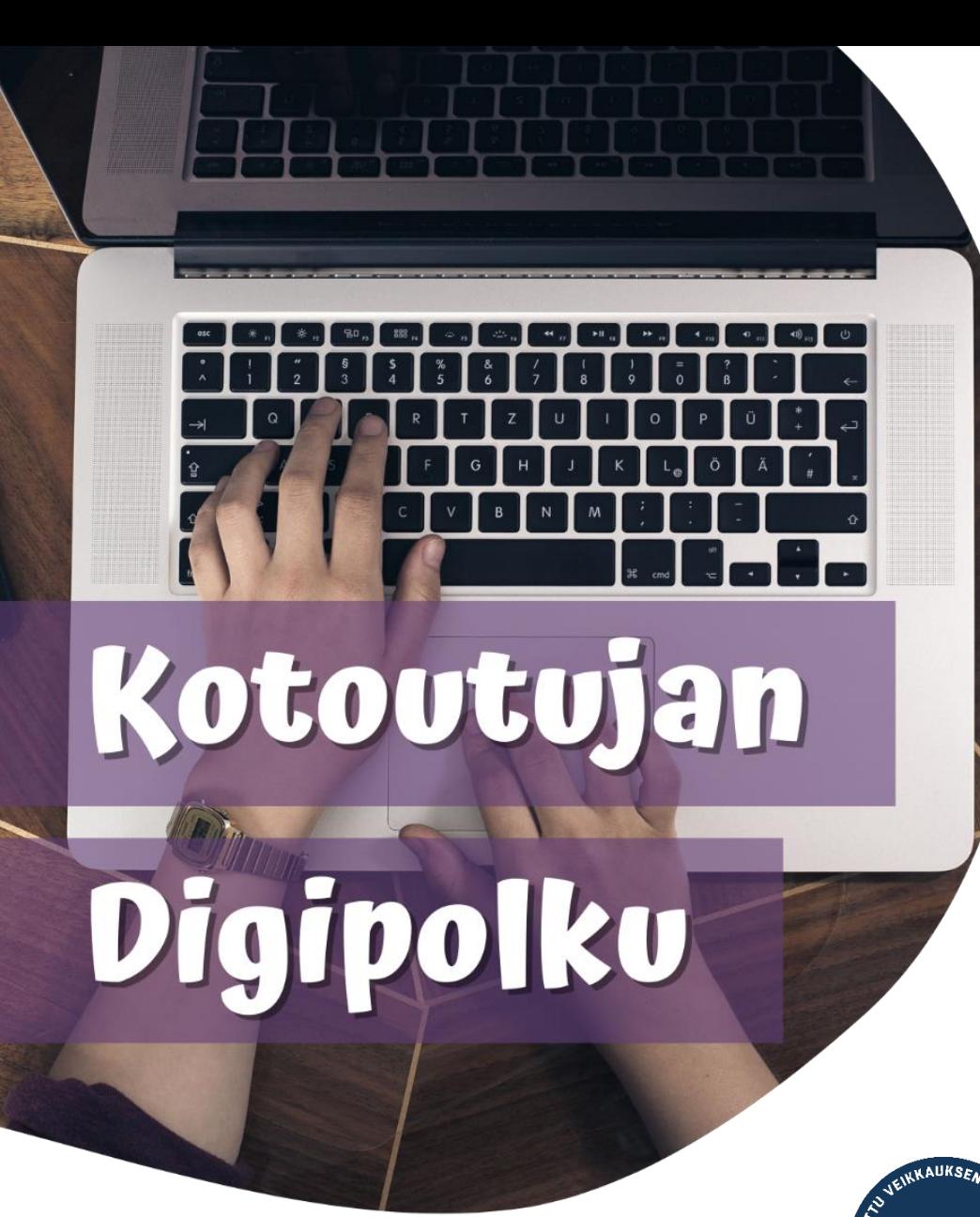

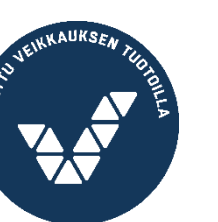

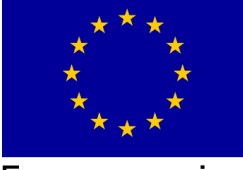

Euroopan unioni Euroopan sosiaalirahasto

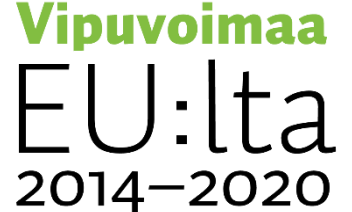

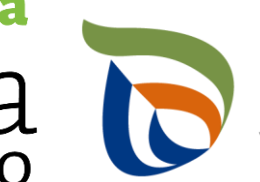

Elinkeino-, liikenne- ja<br>ympäristökeskus

# **OROVALA**

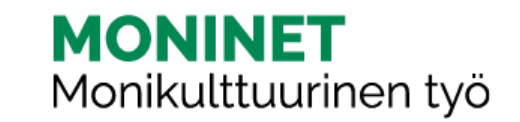

# GMAILIN KÄYTTÖOHJEET

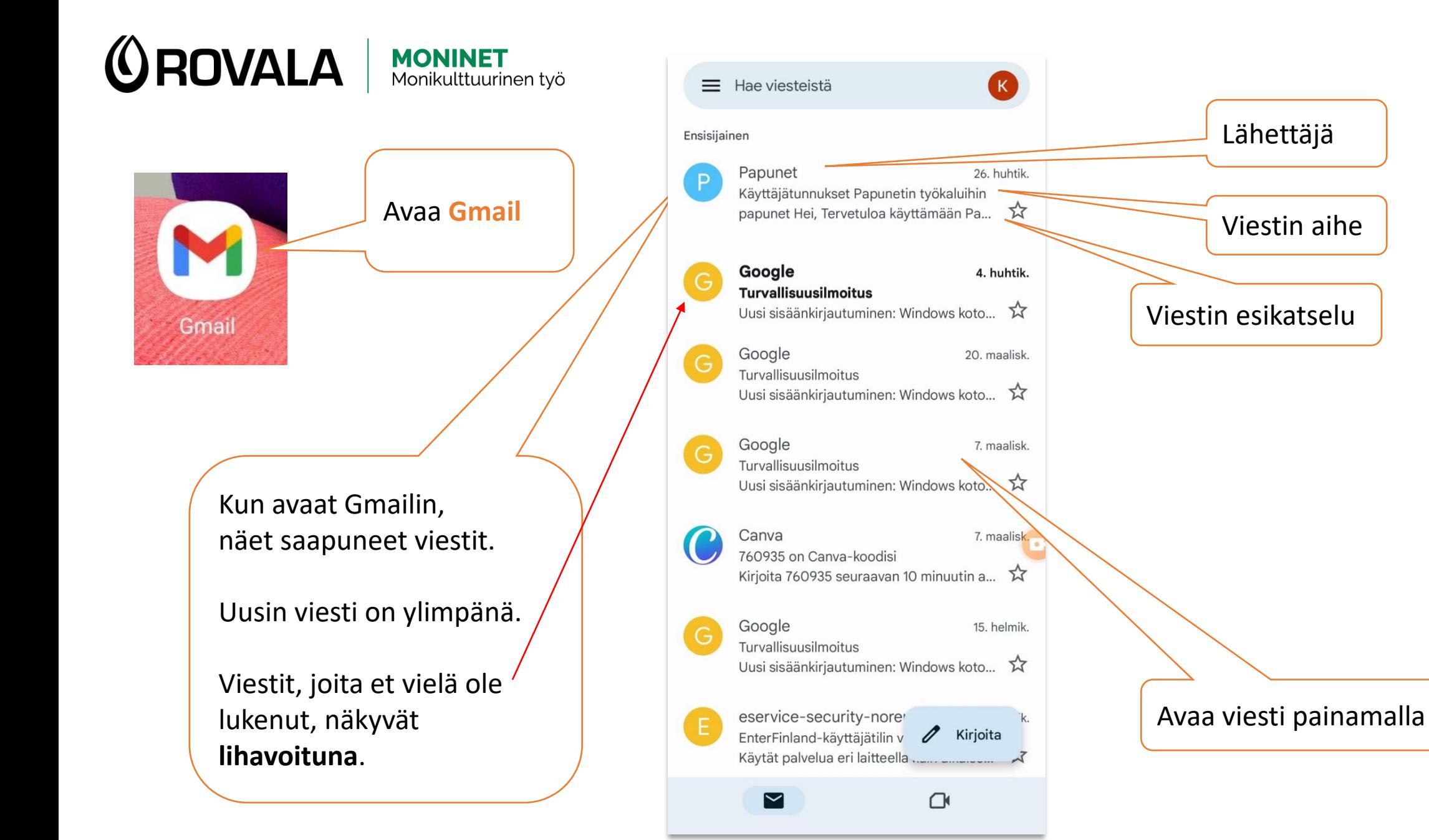

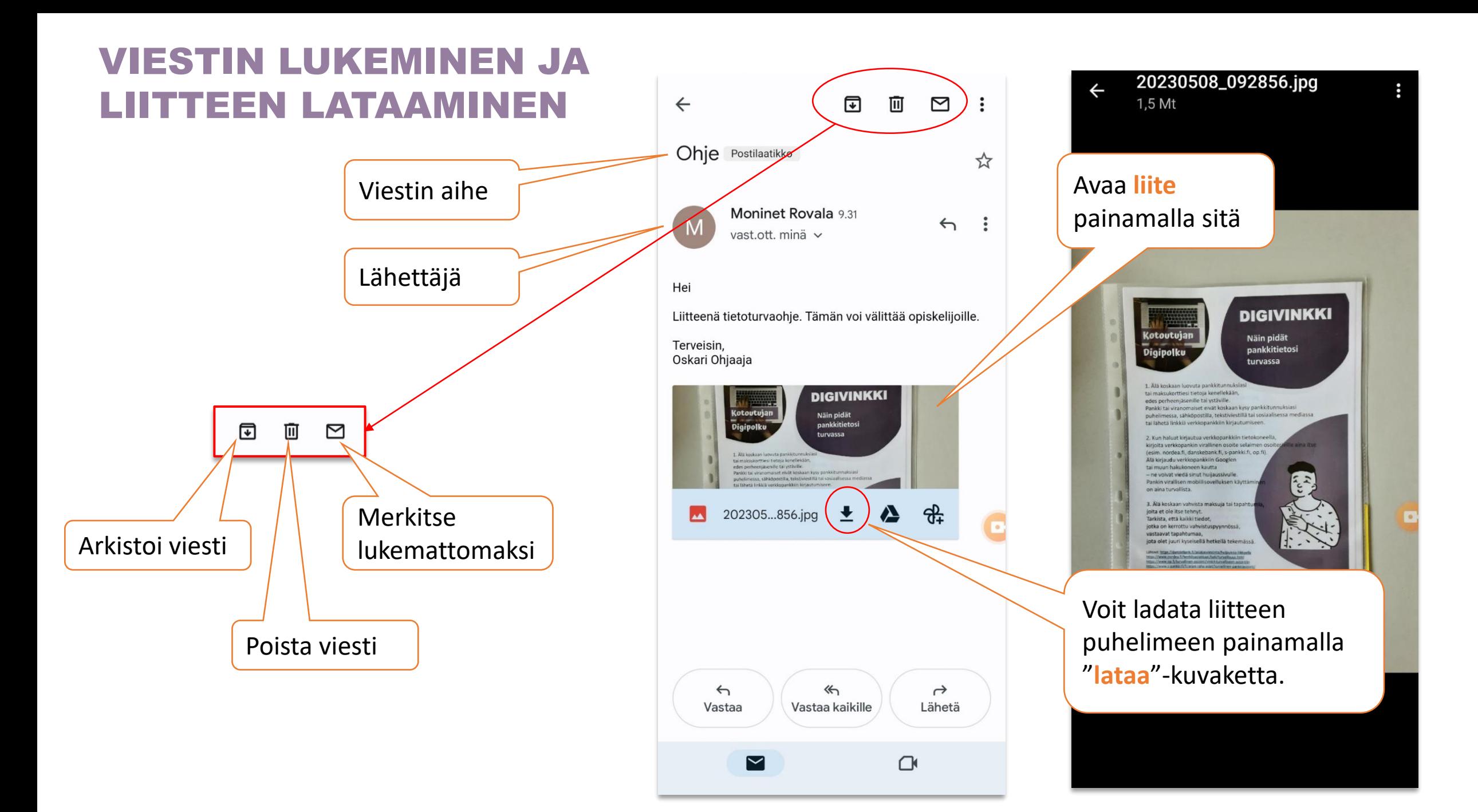

#### VIESTIIN VASTAAMINEN

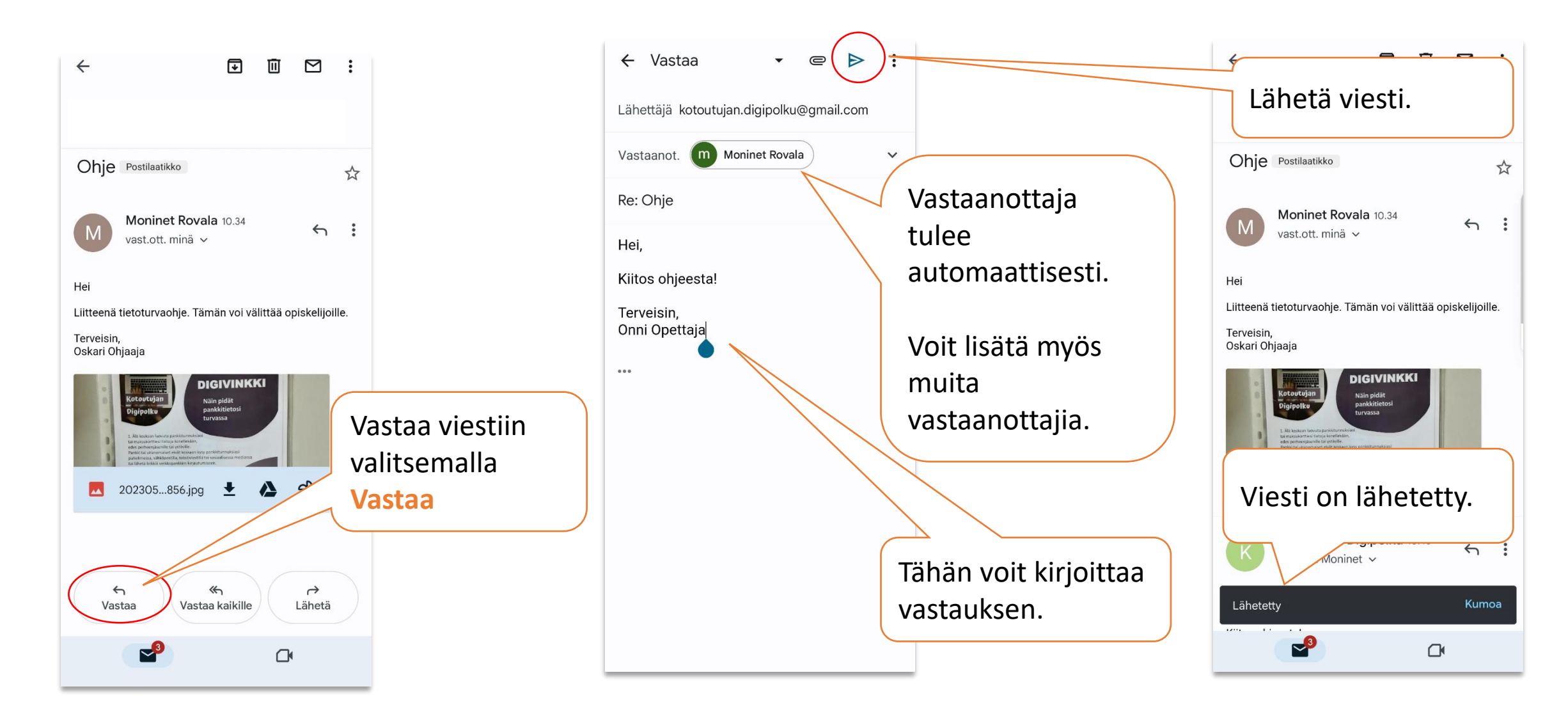

## VIESTIN LÄHETTÄMINEN EDELLEEN

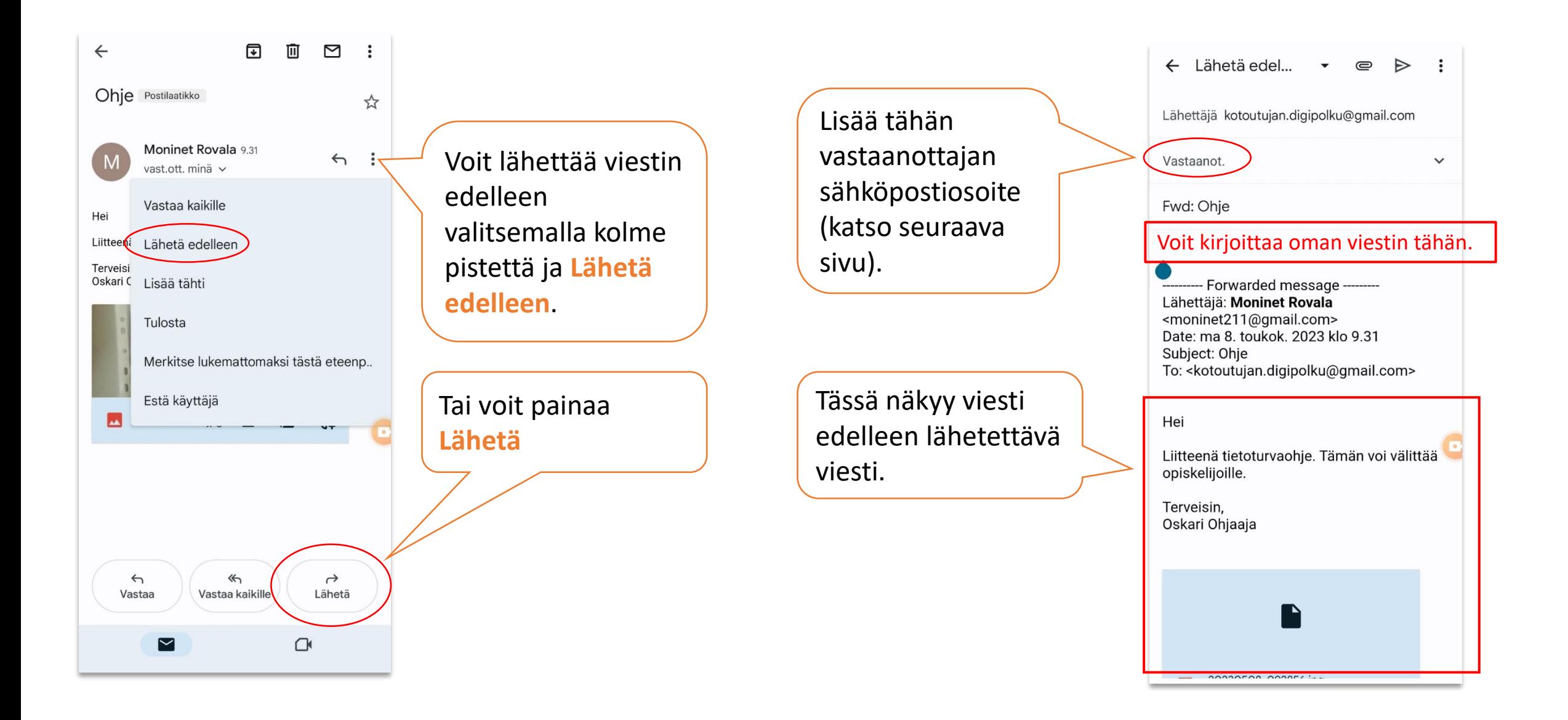

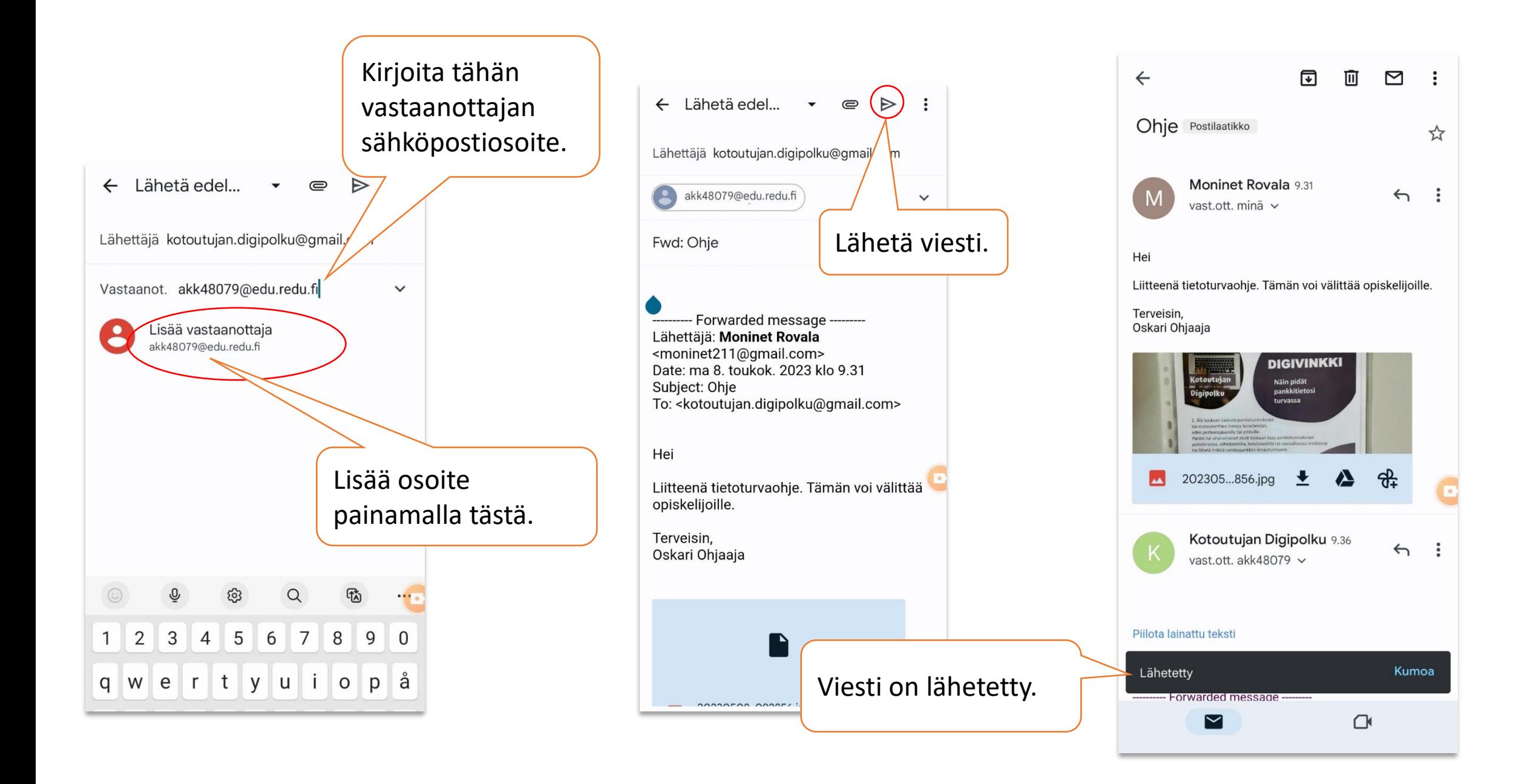

#### VIESTIN KIRJOITTAMINEN JA TIEDOSTON LIITTÄMINEN

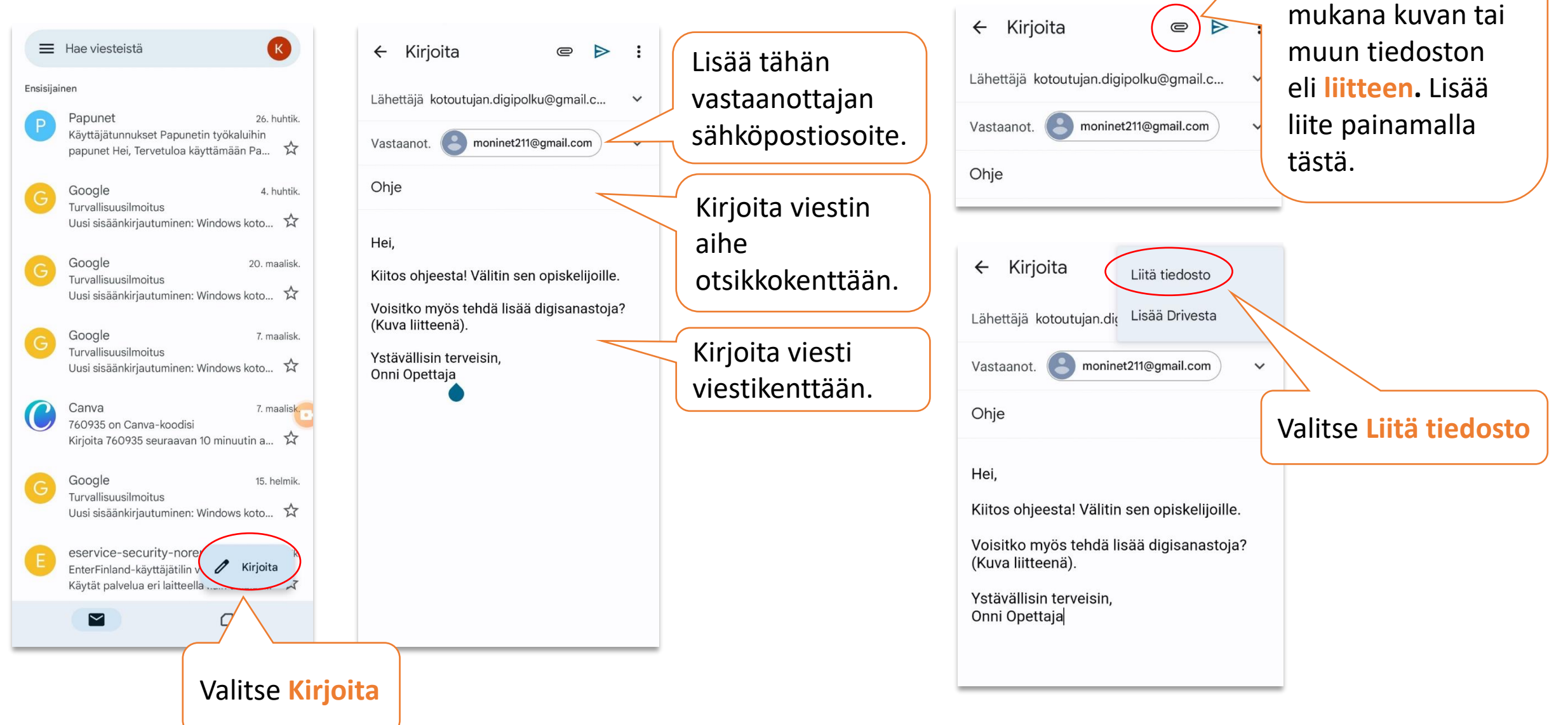

Voit lähettää

sähköpostin

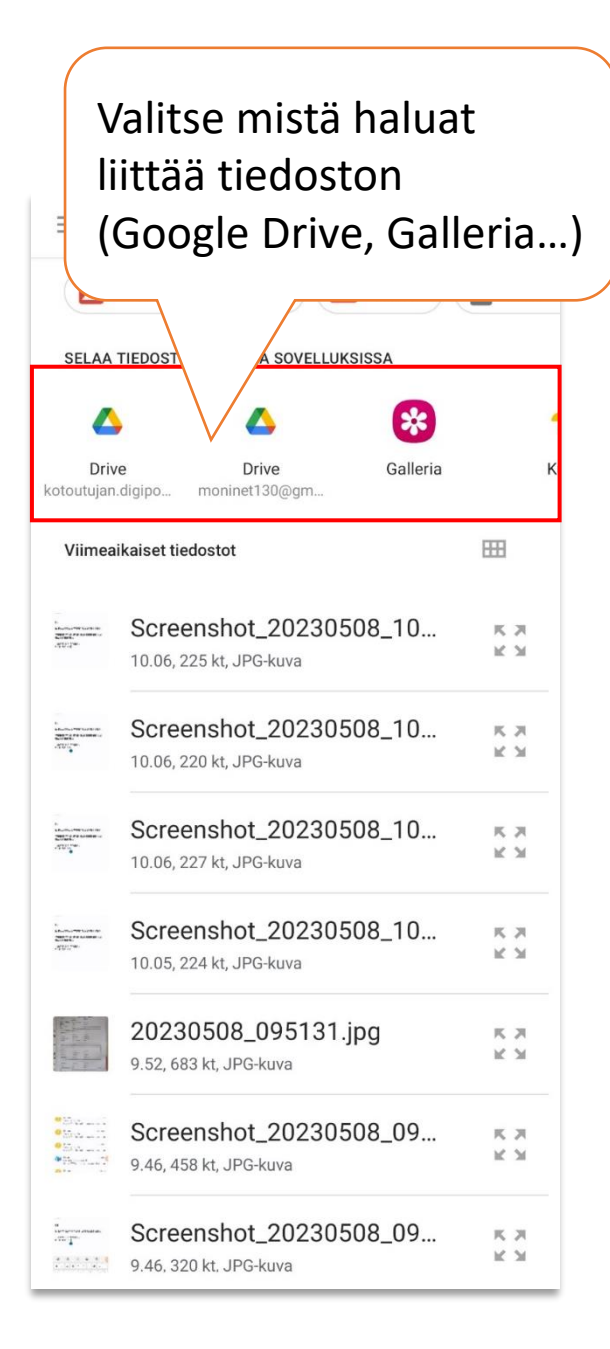

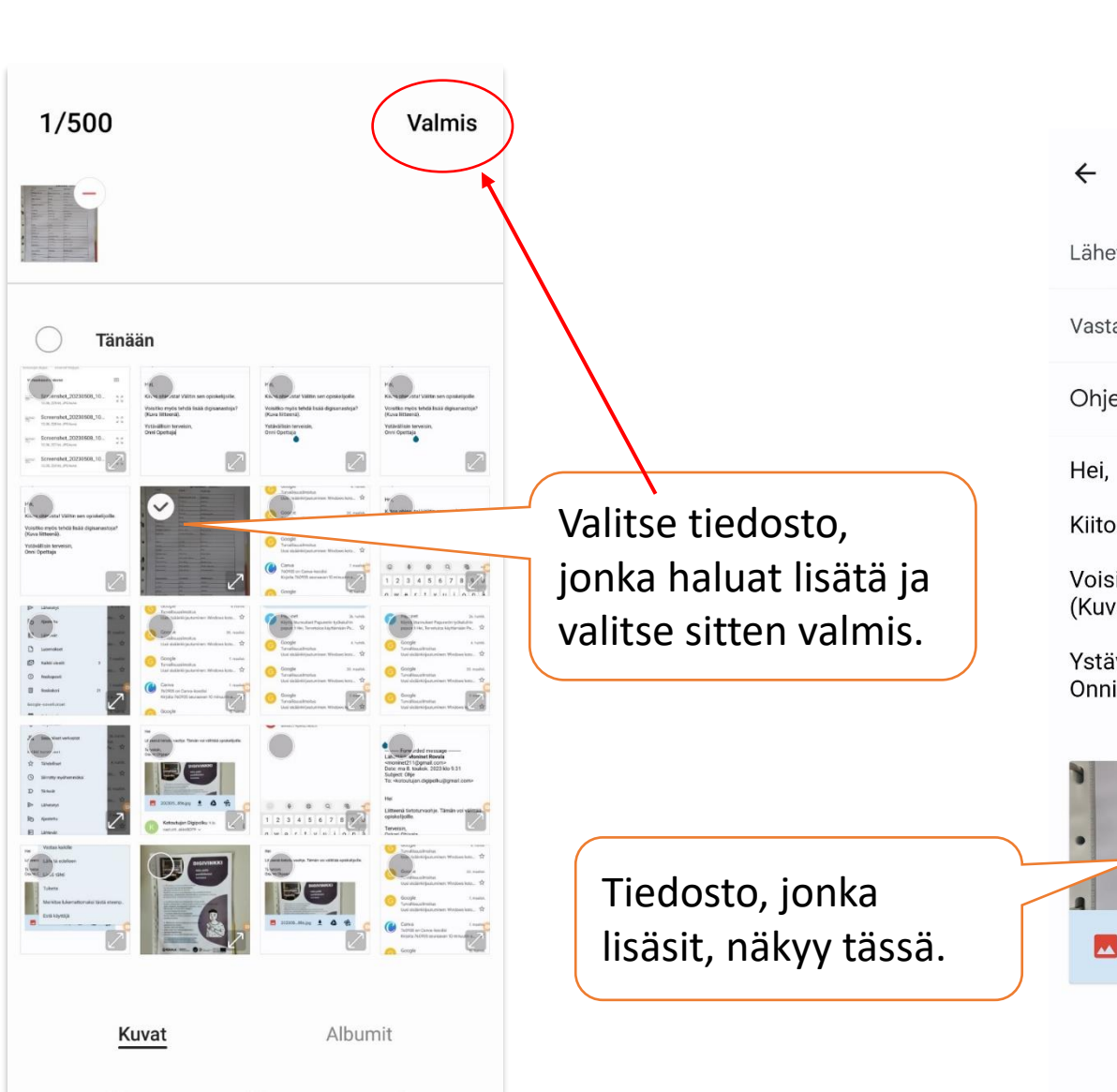

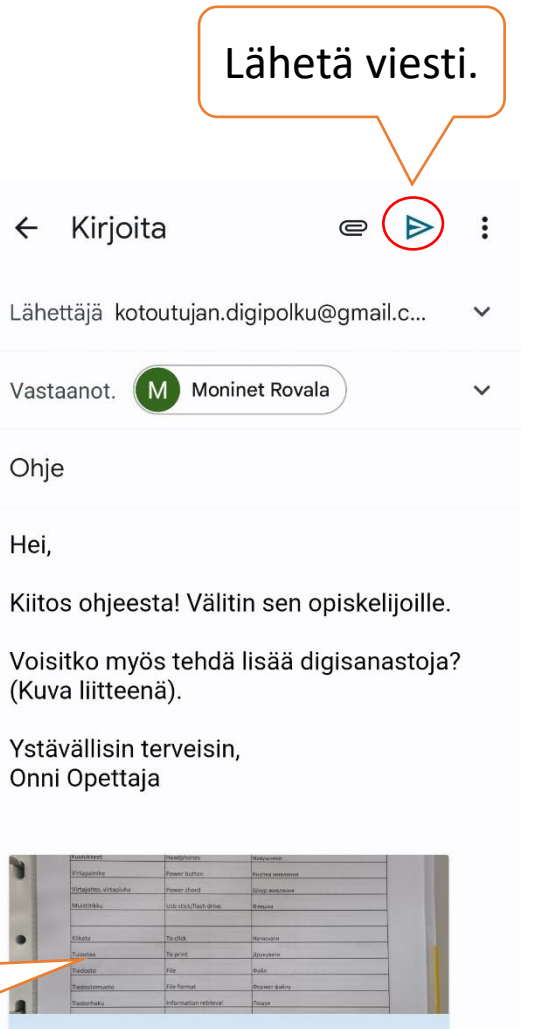

20230508\_095131.jpg  $\times$ 667 Kt

## MUUT SÄHKÖPOSTIKANSIOT

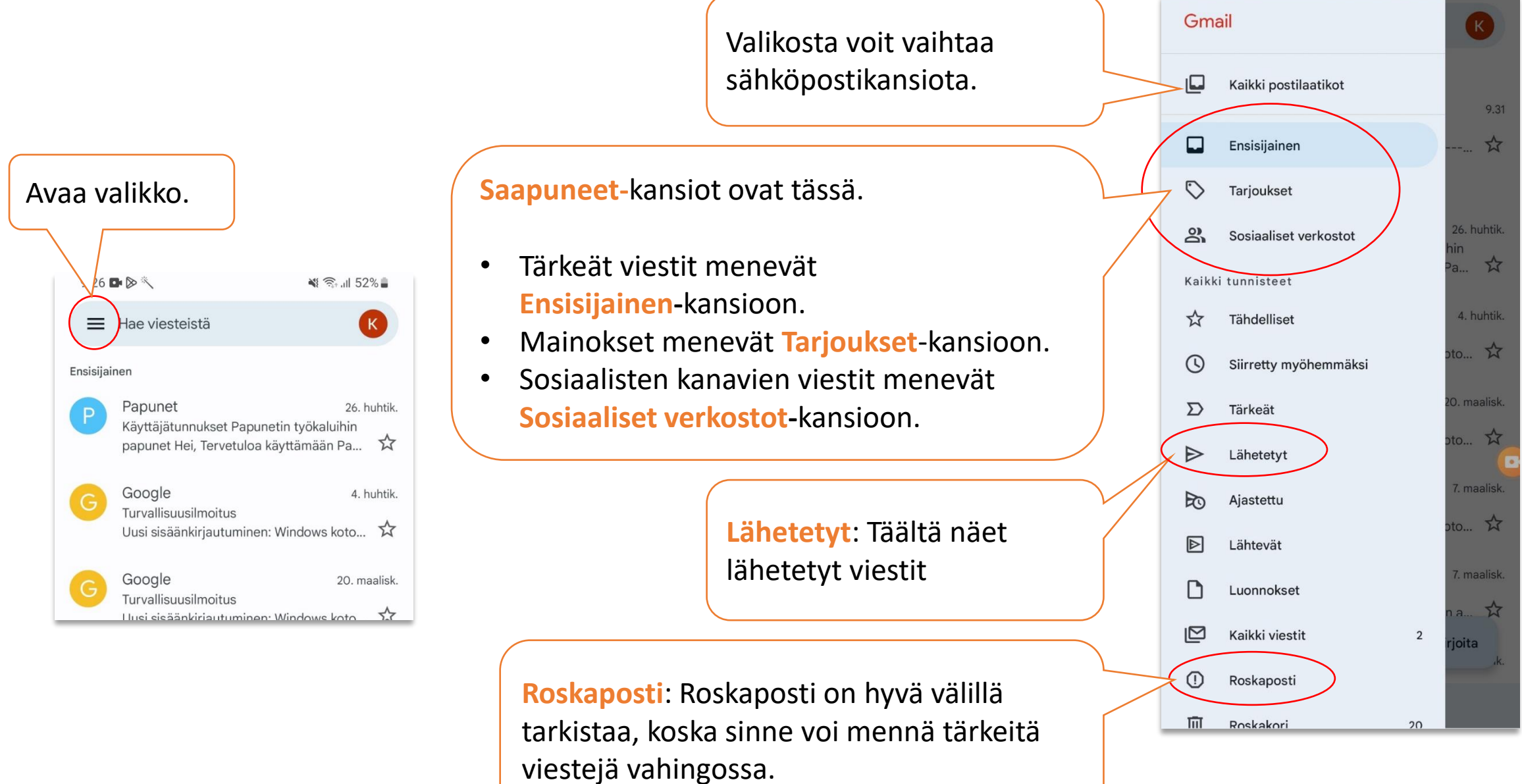

#### VIESTIEN POISTAMINEN

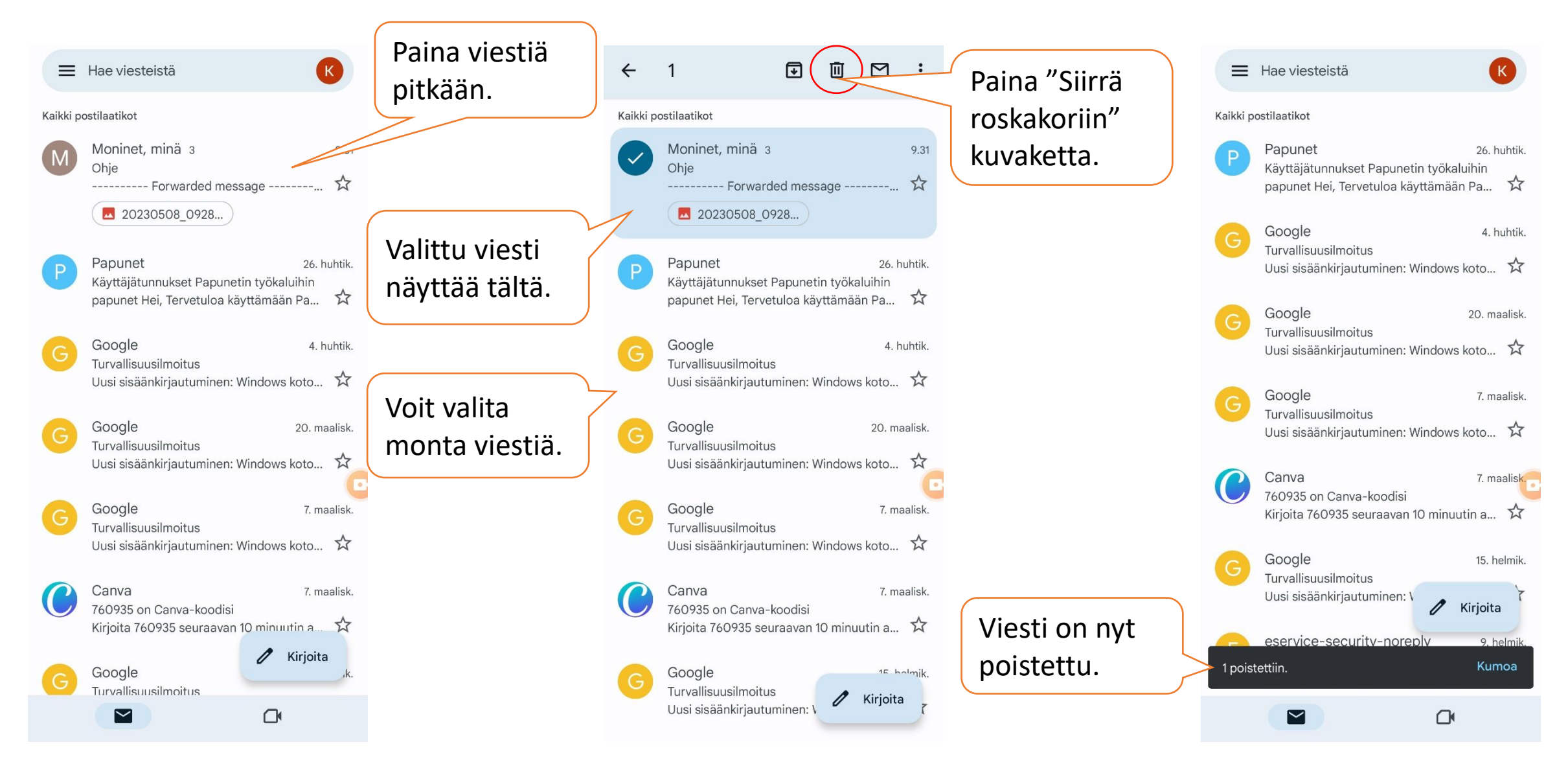

#### SALASANAN PALAUTTAMINEN

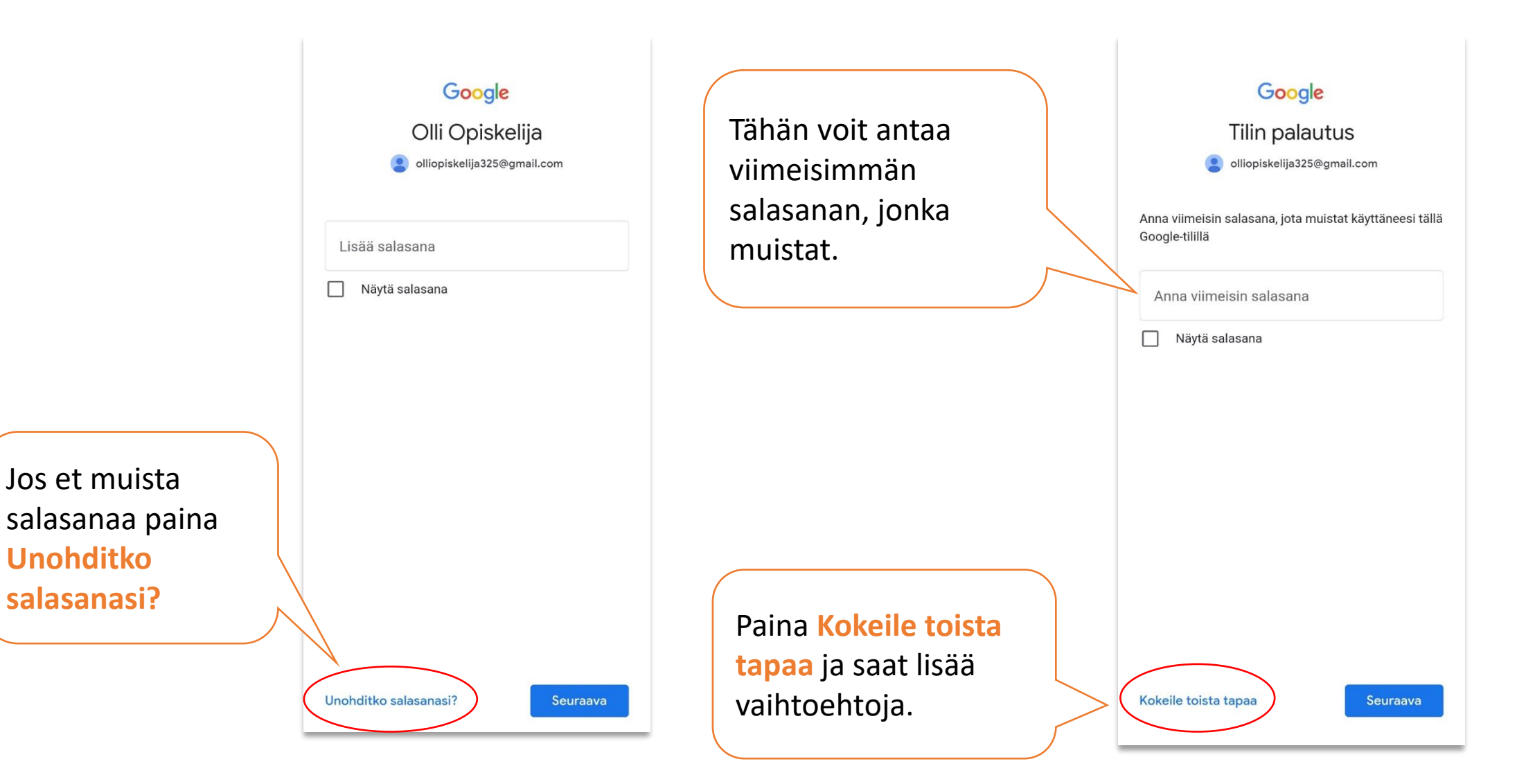

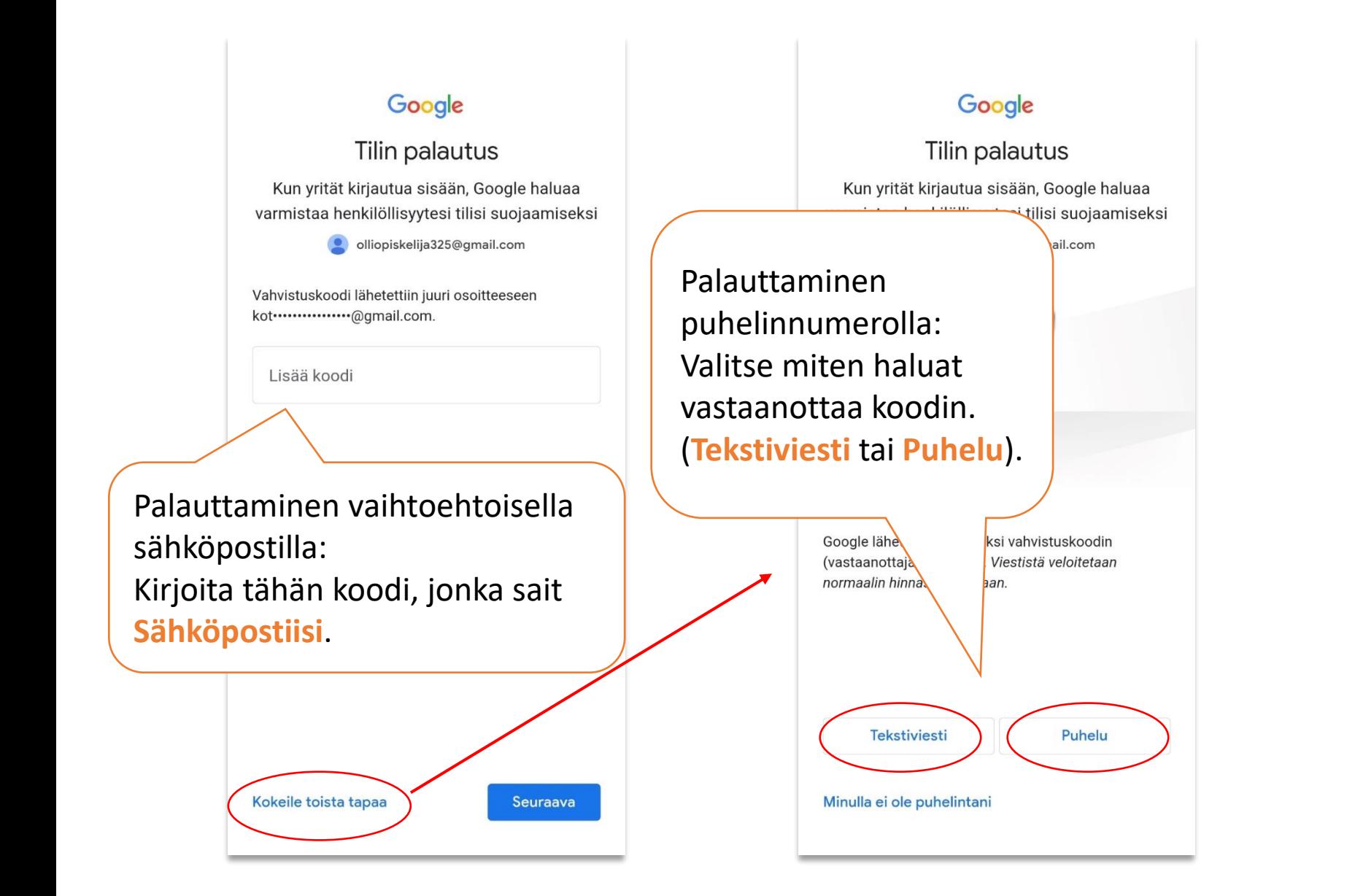

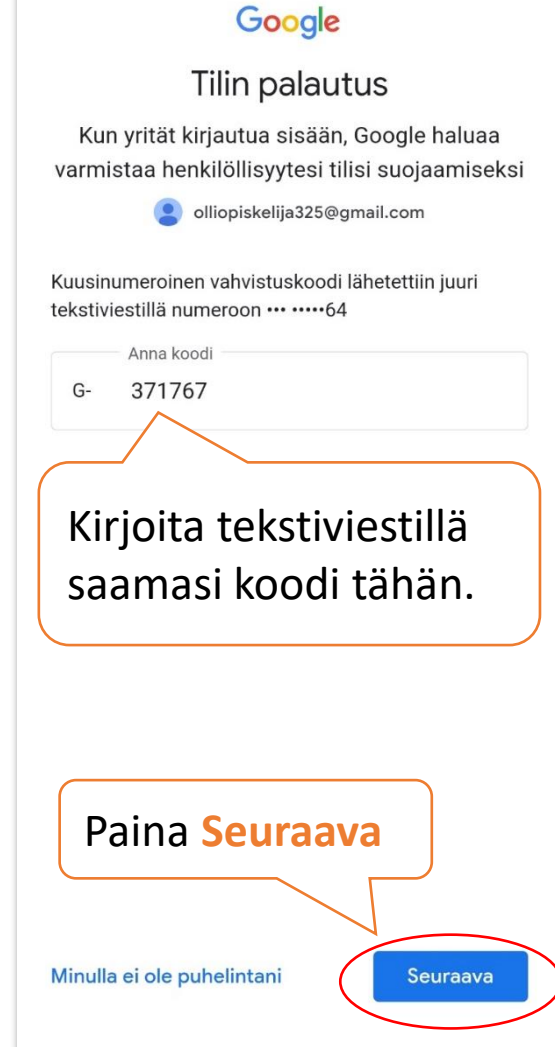

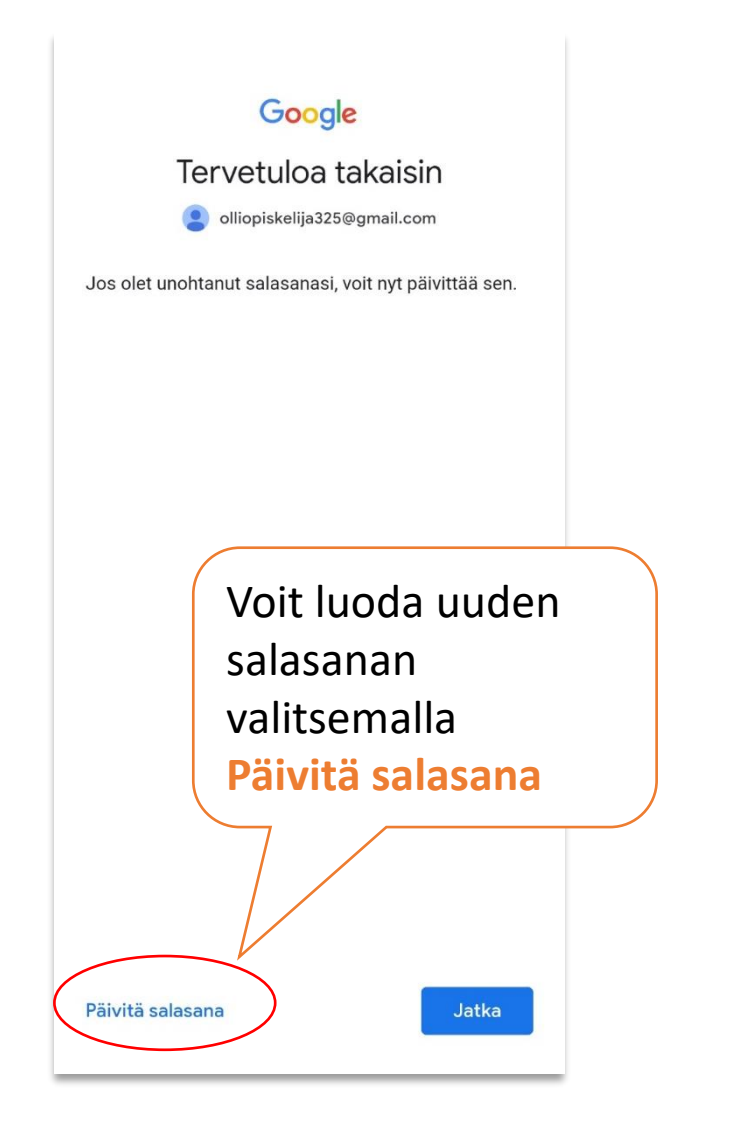

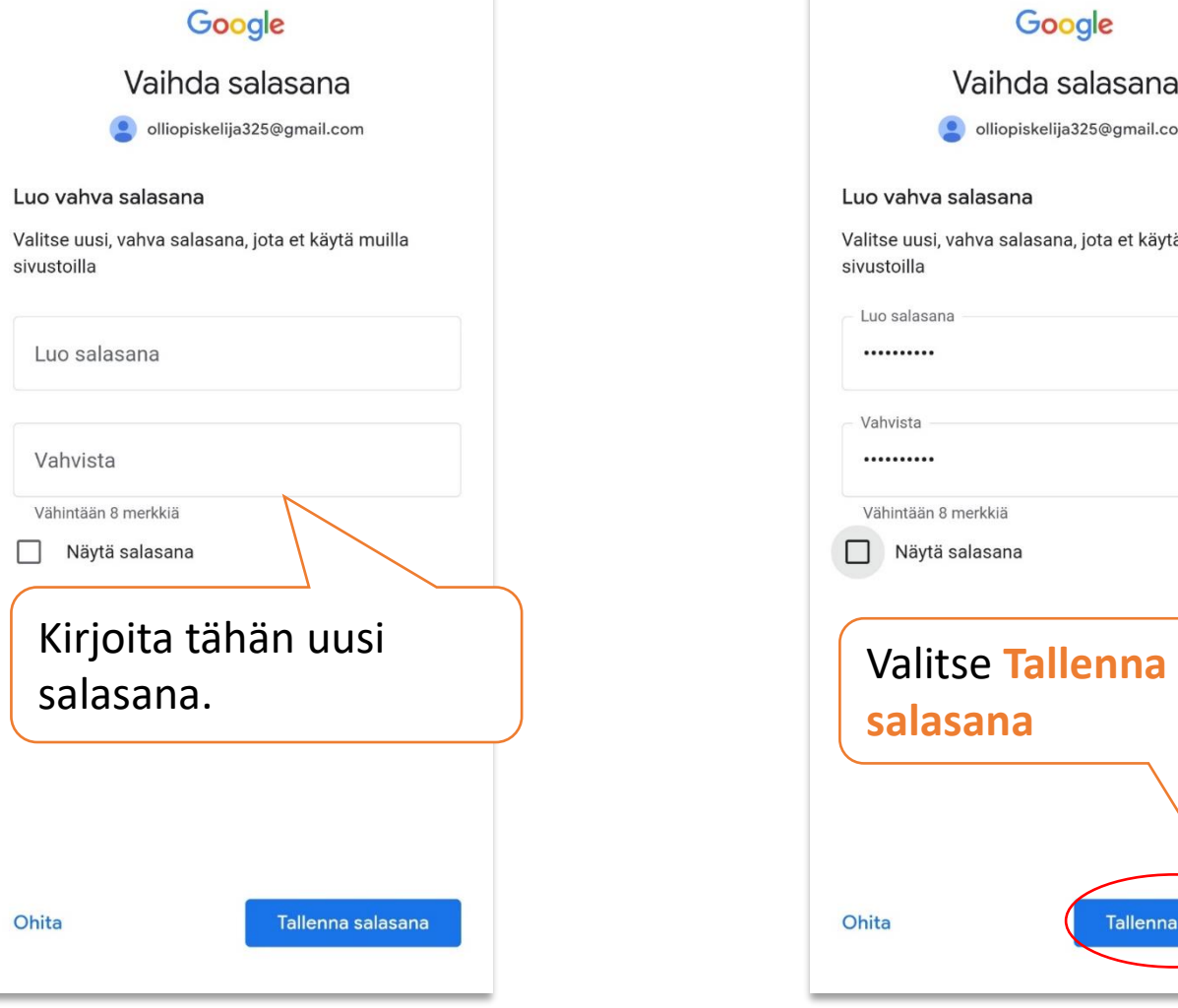

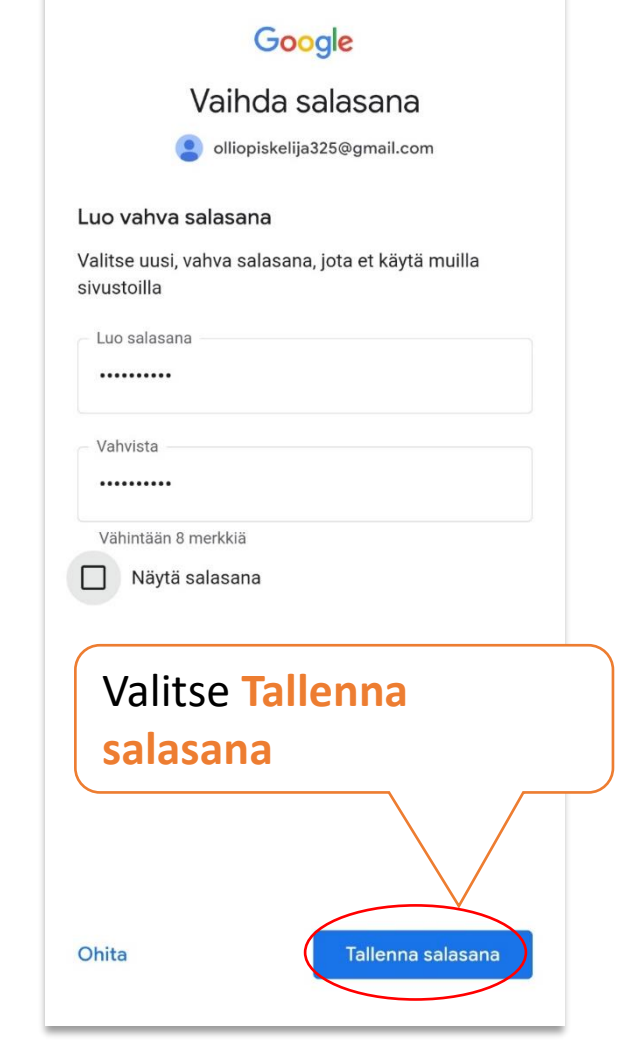

## SÄHKÖPOSTIVIESTIN ALOITUS JA LOPETUS

# Alkutervehdys

## Lopputervehdys

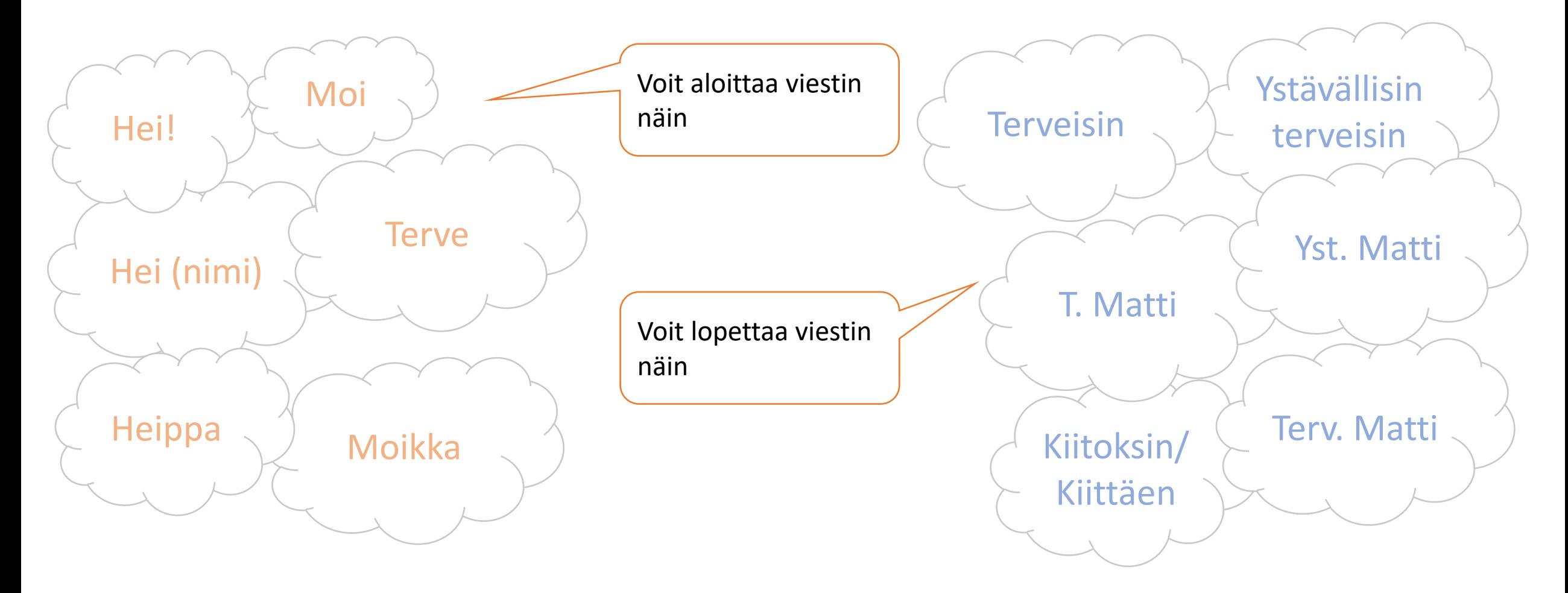